#### **Automatisierte Logik und Programmierung**

**Einheit 4**

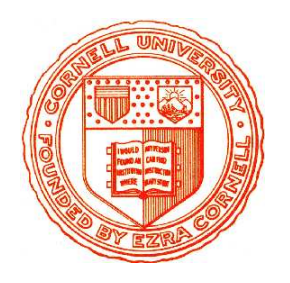

**Interaktive Beweisfuhrung ¨**

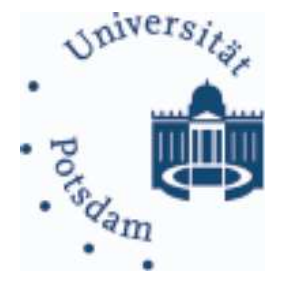

1. Dienstleistungen des Nuprl Systems

2. Hinweise zum praktischen Arbeiten

#### Wozu interaktive Beweiser

#### • **Beweisfuhrung ist sehr schematisch ¨**

- Vorgabe eines Beweisziels
- Iteratives Anwenden von Beweisregeln und Erzeugen von Teilzielen
- Kreativitat liegt in Wahl geeigneter Regeln ¨

### • **Beweisfuhrung von Hand ist ineffektiv ¨**

– Viel Schreibarbeit, mühsam, fehleranfällig

### • **Regelanwendung ist programmierbar**

- Vergleiche Beweisziel mit Hauptziel der Regel
- Instantiiere Parameter in Regel und generiere Teilziele

### • **Ein erster Schritt zur Beweisautomatisierung**

- Benutzer konstruieren Beweise interaktiv durch Angabe der Regeln
- Spart unnötige Schreibarbeit
- Ermöglicht Experimente mit verschiedenen Beweisansätzen
- Ermöglicht Programmierung von Beweisstrategien (als Taktiken)

#### Merkmale interaktiver Beweiser

### • **Beweiseditor**

- Benutzer formuliert Problem
- Benutzer navigiert durch (unvollstandigen) Beweisbaum ¨
- Benutzer gibt Beweisregeln ein und System generiert Unterziele

### • **Bibliothek**

- Verwaltung von Theoremen und zugehörigen Beweisen
- Verwaltung von Definitionen und ggf. anderen Objekten
- Mechanismen zum Erzeugen, Löschen, Anordnen von Objekten
- Aufruf von Spezialeditoren zur Modifikation von Objekten
- Globale Operationen auf Theorien

### **Viele weitere Merkmale moglich ¨**

Das interaktive Beweissystem Nuprl "PROOF REFINEMENT LANGUAGE, VERSION  $\nu$ "

## • **Anfange liegen ¨ mehr als 25 Jahre zuruck ¨** (1984)

- $–$  Nuprl 1 (Symbolics): Beweissystem für intuitionistische Typentheorie
- Nuprl 2: Unix Version

# • Nuprl 3**: Strategische Beweisfuhrung ¨** (1987)

– Taktiken unterstützen Beweise ungelöster mathematischer Probleme · Girard's Paradox, Higman's Lemma

# • Nuprl 4**: Logisches "Framework"** (1992)

- Explizite Repräsentation des Kalküls im System
- Systemkonzept unterstützt vielfältige Logiken und Notationen
- Hohe Flexibilität ermöglicht Verifikation & Optimierung von Software
	- · Logikschaltungen, SCI cache coherency protocol
	- · Ensemble Kommunikationssystem (100000 Zeilen ML Code)

### Nuprl 5: KOMMUNIZIERENDE PROZESSE

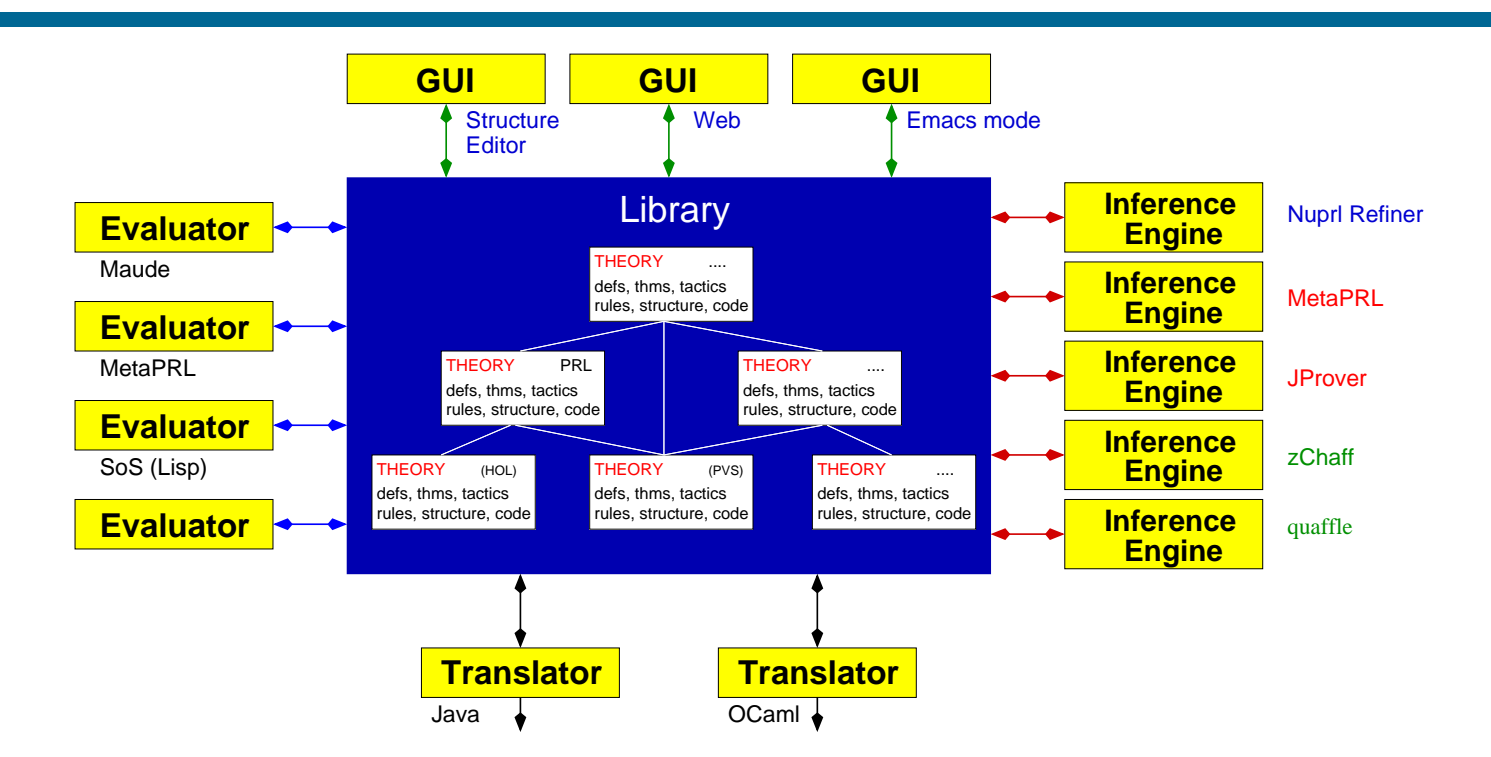

### • Auftrennung der Systemkomponenten

- Bibliothek: Verwaltung des Wissens
- Refiner: Ausführung der Inferenzmechanismen
- Editor: Benutzerinterface

## • Plattform für Kooperation von Beweissystemen

- Einbindung externer Beweisprozeduren als weitere Systemprozesse
- Anbindung neuartiger Komponenten möglich

 $(1999)$ 

### WICHTIGE DIENSTLEISTUNGEN FÜR BENUTZER

### • **Struktureditor fur Bearbeitung von Termen ¨**

- Mehr als ein Texteditor ... erkennt syntaktische Struktur von Termen
- Neueingabe von Termnamen erzeug<sup>t</sup> Termstruktur im Display
- Benutzer kann Notation und Layout von Termen modifizieren

### • **Beweiseditor fur Top-Down Beweise ¨**

- Strukturierte Bearbeitung von Beweisbaumen ¨
- Eingabe von Beweisregeln erzeug<sup>t</sup> die noch offenen Teilziele
- Unterstützung für (benutzerdefinierbare) Beweistaktiken
- Unterstützung für "Schmierzettelbeweise" und vieles mehr

# • **Navigator fur Navigieren durch Bibliothek ¨**

- Visuelle Navigation, Suche, Offnen von Theoremen, Definitonen, ... ¨
- Erzeugen und modifizieren von Bibliotheksobjekten und Theorien

## **...** und vieles andere mehr (mehr dazu in ALuP II)

– Komplexe Implementierung, nicht ganz leicht zu erlernen

#### ARBEITEN MIT NUPRL: NAVIGATOR

- TERM: Navigator MkTHY\* OpenThy\* CloseThy\* ExportThy\* ChkThy\* ChkAllThys\* ChkOpenThy\* CheckMinTHY\* MinTHY\* EphTHY\* ExTHY\* Mill\* ObidCollector\* NameSearch\* PathStack\* RaiseTopLoops\* PrintObjTerm\* PrintObj\* MkThyDocObj\* ProofHelp\* ProofStats\* showRefEnvs\* FixRefEnvs\* CpObj\* reNameObj\* EditProperty\* SaveObj\* RmLink\* MkLink\* RmGroup\* ShowRefenv\* SetRefenvSibling\* SetRefenvUsing\* SetRefenv\* ProveRR\* SetInOBJ\* MkTHM\* MkML\* AddDef\* AddRecDef\* AddRecMod\* AddDefDisp\* AbReduce\* NavAtAp\* Act\* DeAct\* MkThyDir\* RmThyObj\* MvThyObj\*  $\uparrow\uparrow\uparrow\uparrow\uparrow\uparrow\uparrow\uparrow\uparrow\uparrow\uparrow\leftarrow\bullet\bullet$ ↓↓↓↓ ↓↓↓ ↓↓ ↓ → >< Navigator: [num\_thy\_1; standard; theories] Scroll position : 0 List Scroll : Total 159, Point 0, Visible : 7 ---------------------------------------------- -> CODE TTF RE\_init\_num\_thy\_1 COM TTF num\_thy\_1\_begin COM TTF num\_thy\_1\_summary COM TTF num\_thy\_1\_intro DISP TTF divides df ABS TTF divides STM TTF divides wf ----------------------------------------------

- Navigieren durch Bibliothek mit Maus und Pfeiltasten
- Offnen von Objekten mit passendem Editor (Mausclick oder Pfeil)
- Ausführen von Bibliothekskommandos mit Buttons
- Viele weitere Dienstleistungen

### **Aktiv, wenn Cursor in einem Termslot ist**

### • Eingabe neuer Terme

- Eingabe des Termnamens erzeugt **Template mit Subtermslots**
- $-z.B.$  Eingabe von all  $\leftarrow$  erzeugt  $\forall$ [var]: [type]. [prop]

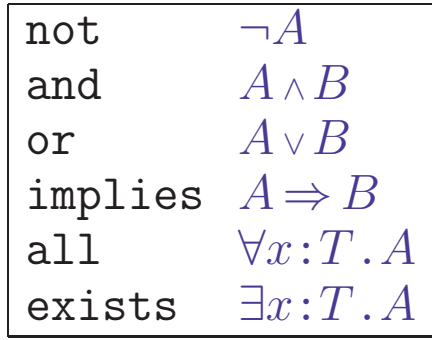

Typisierte Prädikatenlogik mit geringfügig anderer Syntax

- Unbekannte Namen werden als Variablen interpretiert

### • Modifikation von Termen

- Navigation im Syntaxbaum mit Emacs-ähnlichen Kommandos
- Variablennamen und Zahlen können wie Text verändert werden
- Teilterme müssen gelöscht und neu erzeugt oder kopiert werden

### Arbeiten mit Nuprl: Beweiseditor

```
- PRF: not_over_and
# top
\forall A, B: \mathbb{P}. (((¬A) \vee (¬B)) \Rightarrow (¬(A \wedge B)))
BY allI
# 1
1. A: \mathbb{P}⊢ ∀B:P. (((¬A) ∨ (¬B)) ⇒ (¬(A ∧ B)))
BY
```
## • **Eingabe und Speicherung von Beweiszielen**

- Leeres Theorem enthält Termslot [goal] für Beweisziel
- Beweisziel wird bei erstmaliger Eingabe in Bibliothek gesichert
- $-$  Nachträgliche Änderungen müssen explizit gesichert werden

# • **Beweisfuhrung ¨**

- Benutzer <sup>g</sup>ibt Beweisregeln oder Taktiken im Regelslot an
- Refiner kann synchron oder asynchron aufgerufen werden
- Ergebnis wird unmittelbar in Bibliothek gespeichert
- Editor zeigt erzeugte Teilziele an und erzeug<sup>t</sup> neue Regelslots
- Unterstützung für unvollständige Beweise und "Schmierzettelbeweise"

### Arbeiten mit Nuprl: Beweistaktiken

### • **Benutzerprogrammierbare Beweisstrategien**

- Planung und Suche von Beweisen
- Strukturierung von Beweisen (Verstecken überflüssiger Details)
- Abgeleitete Inferenzregeln fur benutzerdefinierte Theorien ¨
- Austesten komplexer Beweis-/Syntheseverfahren in sicherer Umgebung

# • **Formalisiert als Metalevel-Programme in** Classic-ML

- Formale metasprachliche Ausdrucke steuern Regelanwendungen ¨
- Einfache Komposition von Regeln und Taktiken durch Tacticals

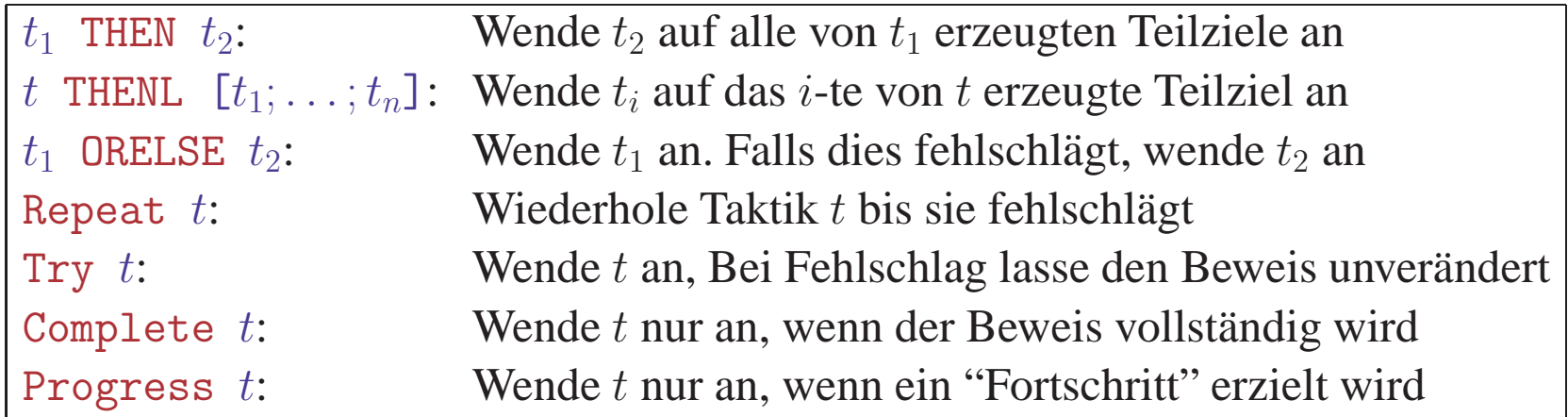

# • **Taktiken sind immer korrekt**

– Taktikbeweis wird expandiert zu Beweis mit elementaren Regeln

#### BEISPIEL: EIN EINFACHER TAKTISCHER BEWEISER

#### Sortiere Regelanwendungen nach Aufwand für Beweissuche

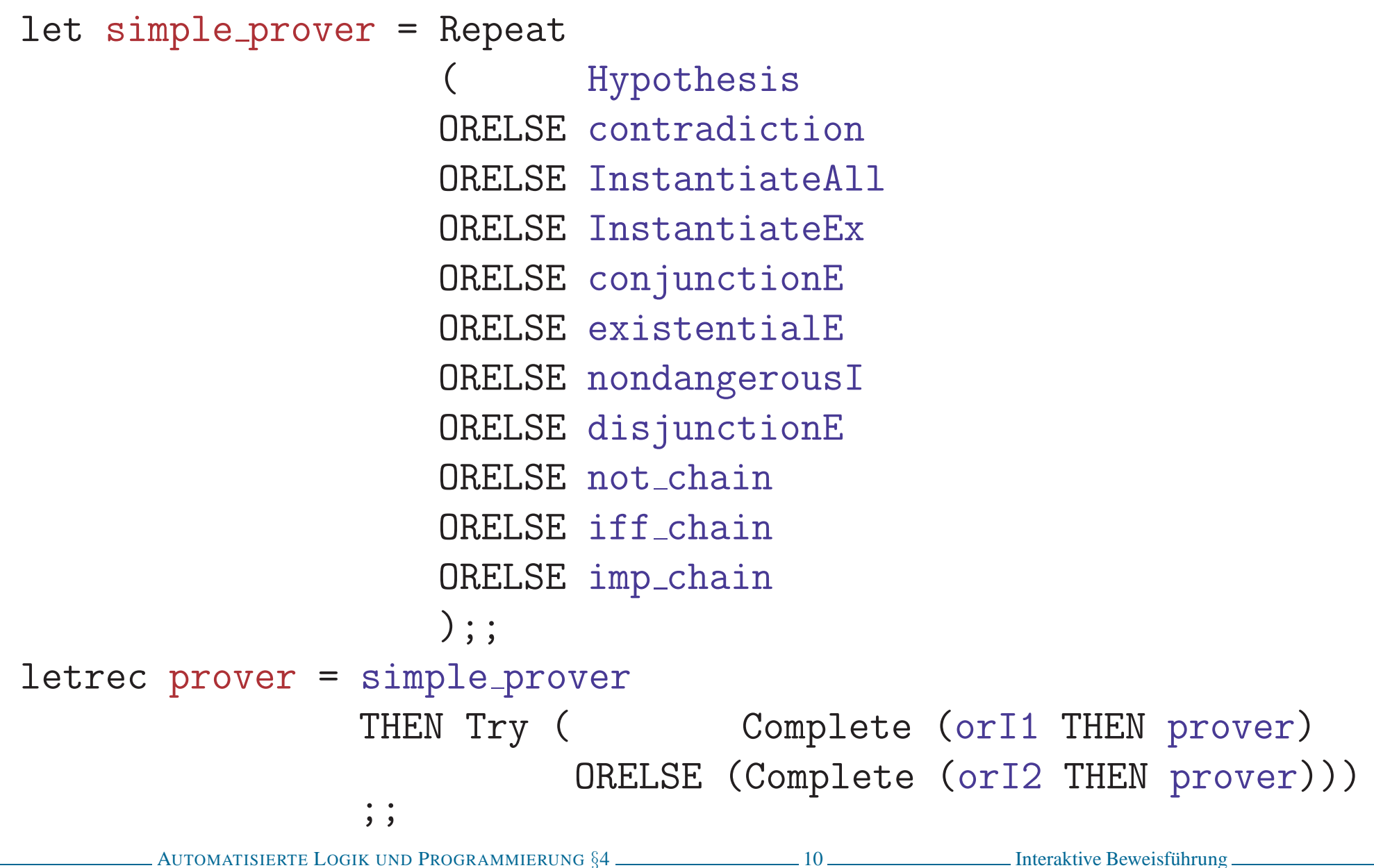

#### ARBEITEN MIT NUPRL - PRAKTISCH

### • Nuprl 5 **ist immer noch Experimentalsoftware**

- Lernkurve für Interface ist etwas steil
- Manual auf Webseite zu finden müsste in einigen wichtigen Punkten überarbeitet werden

# • **Installieren auf eigenem Rechner**

- Nuprl 5 System ist zum Download auf Webseiten verfugbar ¨
- Implementierung in CMU Common Lisp oder SBCL fur Linux ¨
	- · Systemanforderungen: ≥1GB RAM, 2GB freier Plattenplatz
	- · Mehr Prozessorleistung und RAM ist besser

### • **VMPlayer und Ubuntu-10 virtuelle Maschine**

- $-Zu$  groß für Download (ca 8 GB auf USB Stick)
- System mit einigen Extras der Vorlesung ist vorinstalliert
- Systemanforderungen: ≥2GB RAM, 10GB freier Plattenplatz
- Parameter der virtuelle Maschine können angepasst werden